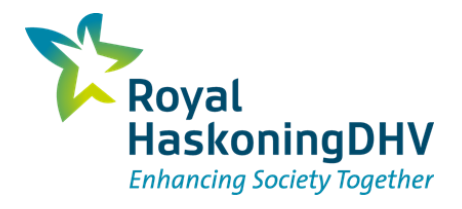

# BIM bij dijkversterkingen

G. Leeuwdrent 16 oktober 2019

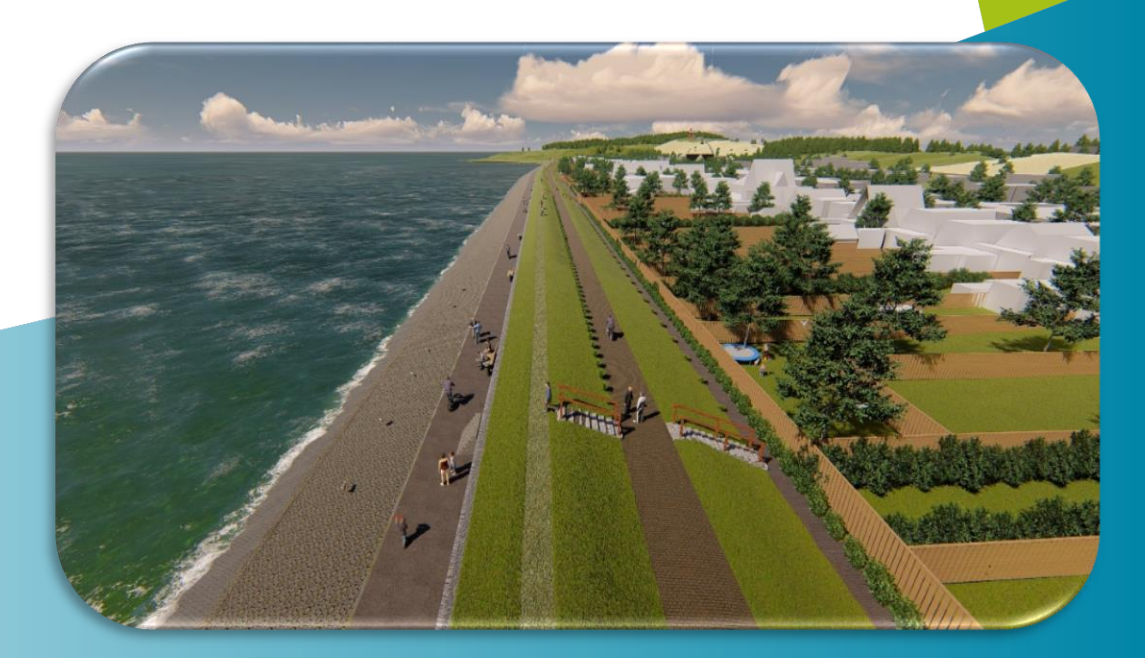

## **Inhoud**

- **Dijkversterkingen**
- Parametrisch ontwerp
- **Visualisaties**
- **Hoeveelheden**

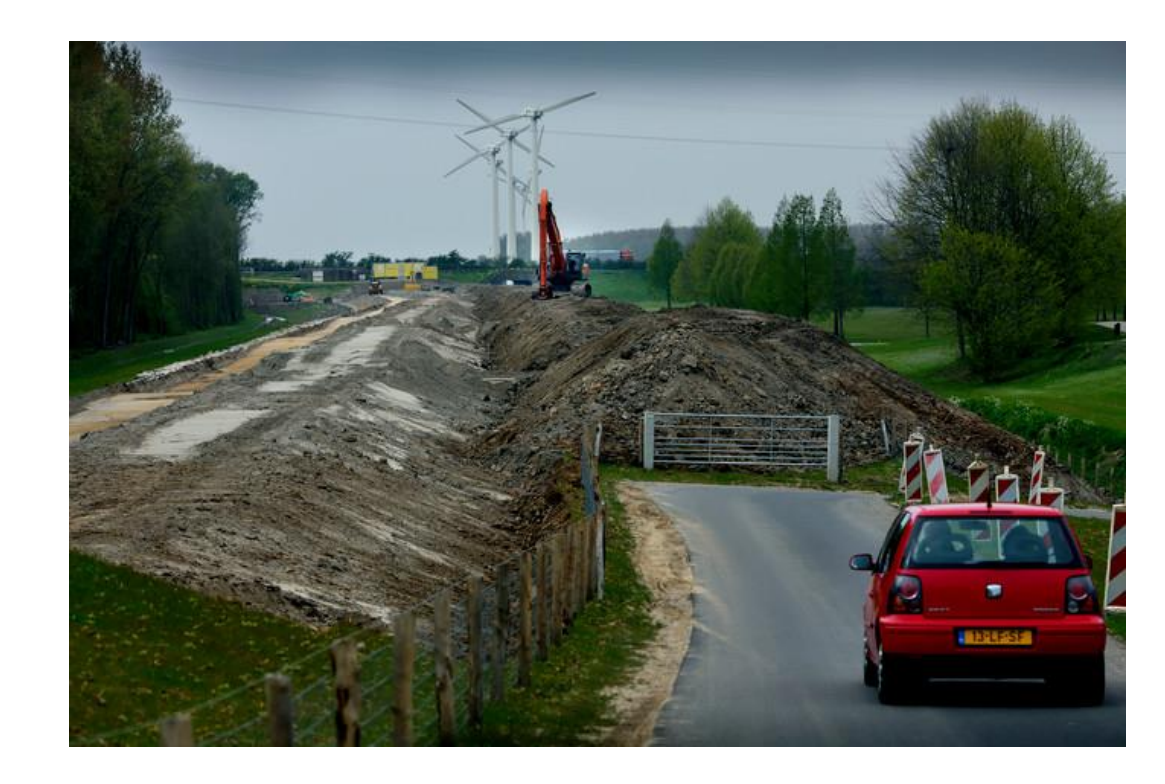

## **BIM bij dijkversterkingen**

- **Slim** en *efficient* werken
- Door middel van:
	- Integrale aanpak
	- **Standaardiseren**
	- Tooling
	- Afspraken maken

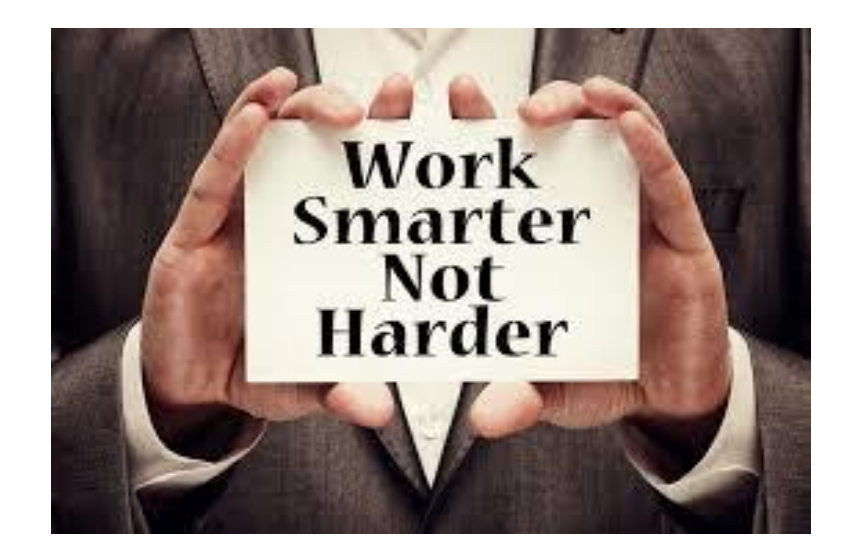

## **Nederlandse dijkversterkingen**

- ◼ Primaire waterkeringen moeten wettelijk iedere 12 jaar getoetst worden (Waterwet)
- Indien de dijk niet meer voldoet aan de eisen  $\rightarrow$  versterken
- Veel keringen in beheer waterschappen
- Keringbeheerder verantwoordelijk voor versterking
- Financiering door HWBP (Hoogwaterbeschermingsprogramma)
- Omgevingsmanagement is belangrijk

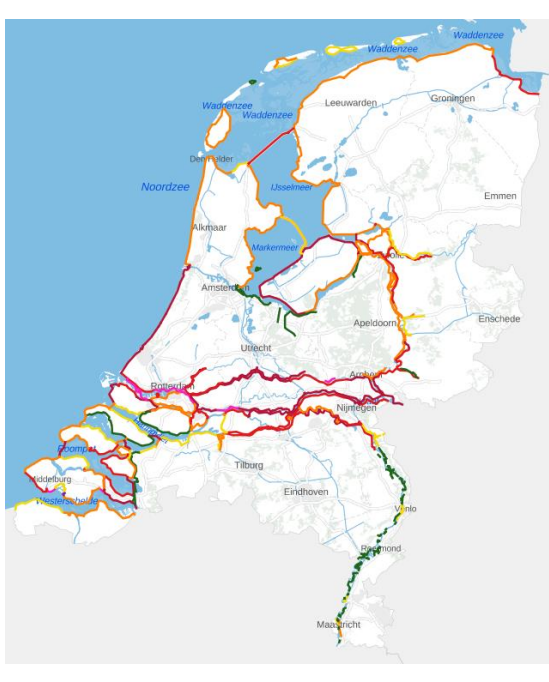

## **HWBP projectfasen**

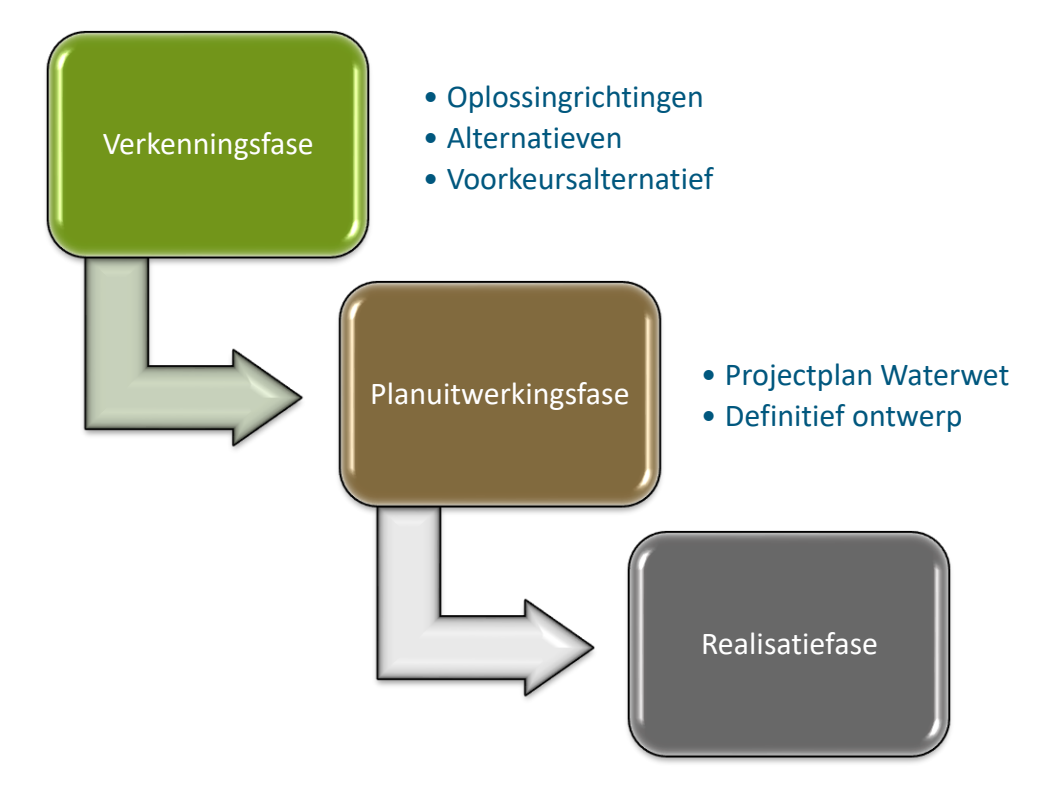

## **Inhoudelijke uitwerking dijkversterking**

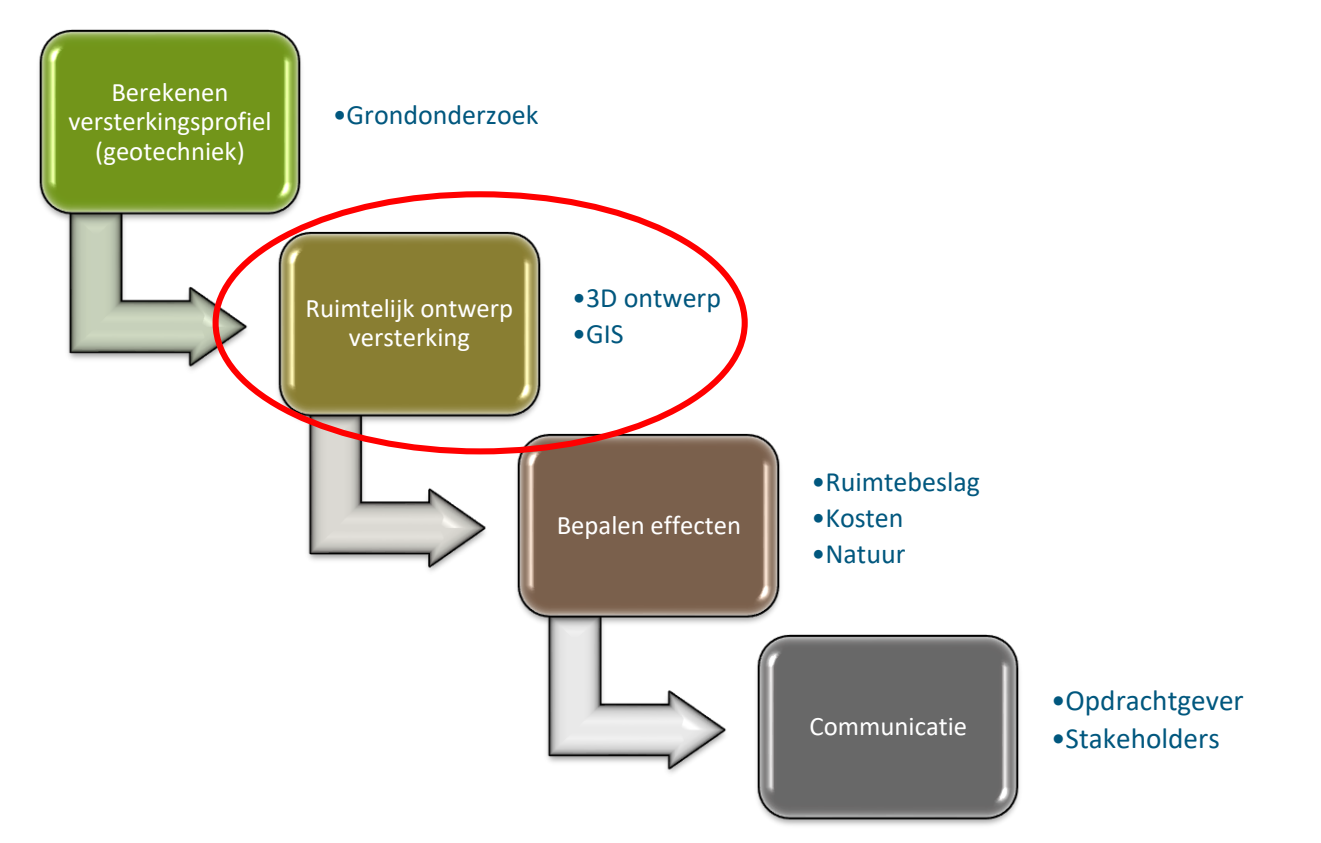

# **Ruimtelijk ontwerp**

◼ Vertaling van berekeningsresultaten naar een **ruimtelijk ontwerp** zodat effecten bepaald kunnen worden en om te communiceren met opdrachtgever en stakeholders

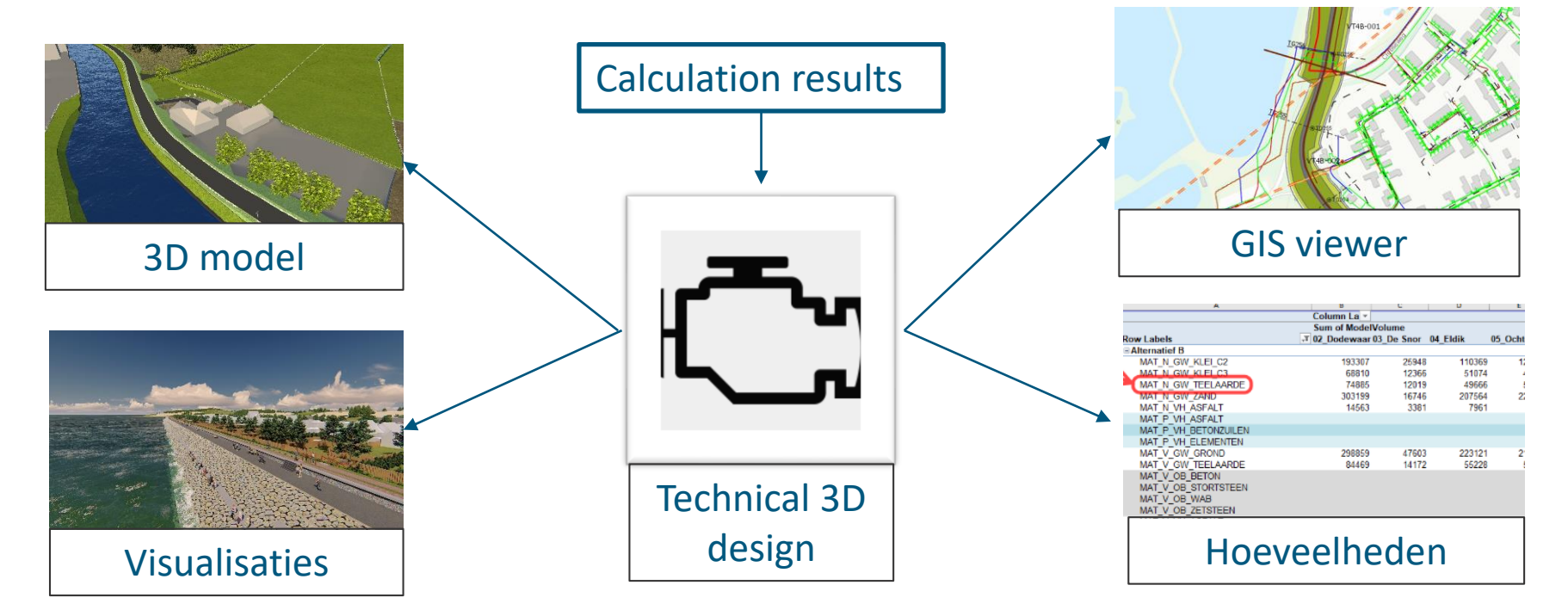

## **Innovaties in technisch 3D ontwerp**

■ Gebruik van parametrisch ontwerp: onze eigen ontwikkelde tool Smartblocks:

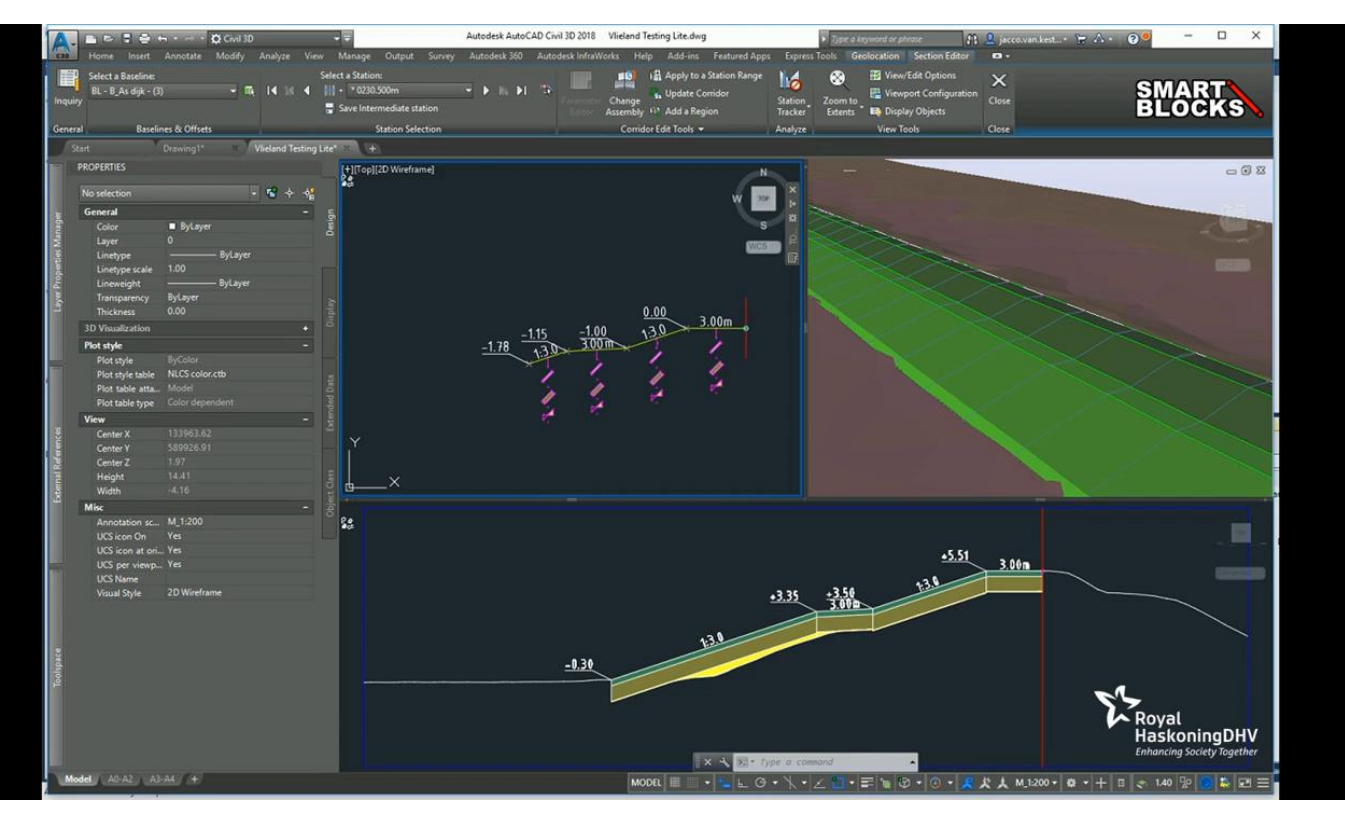

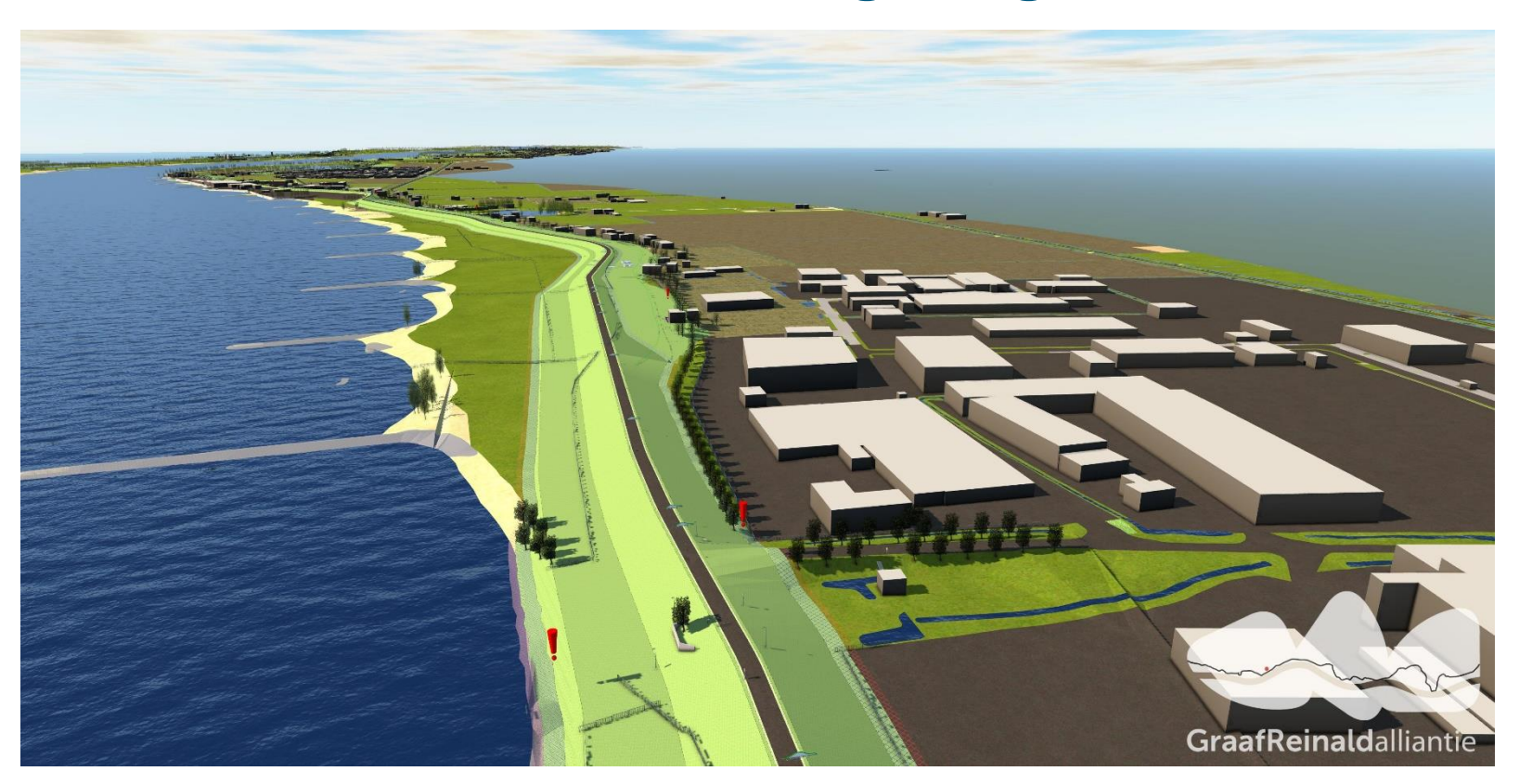

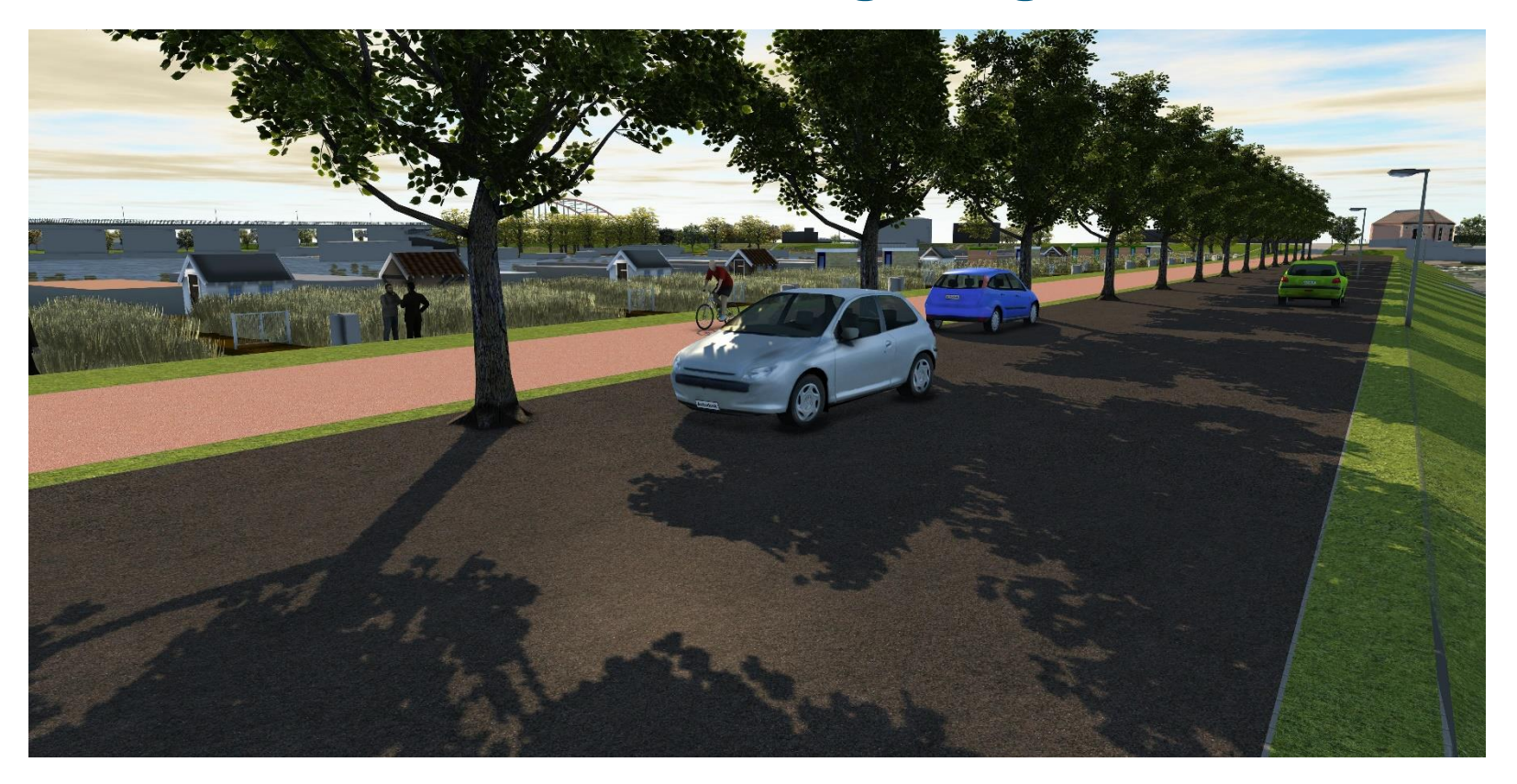

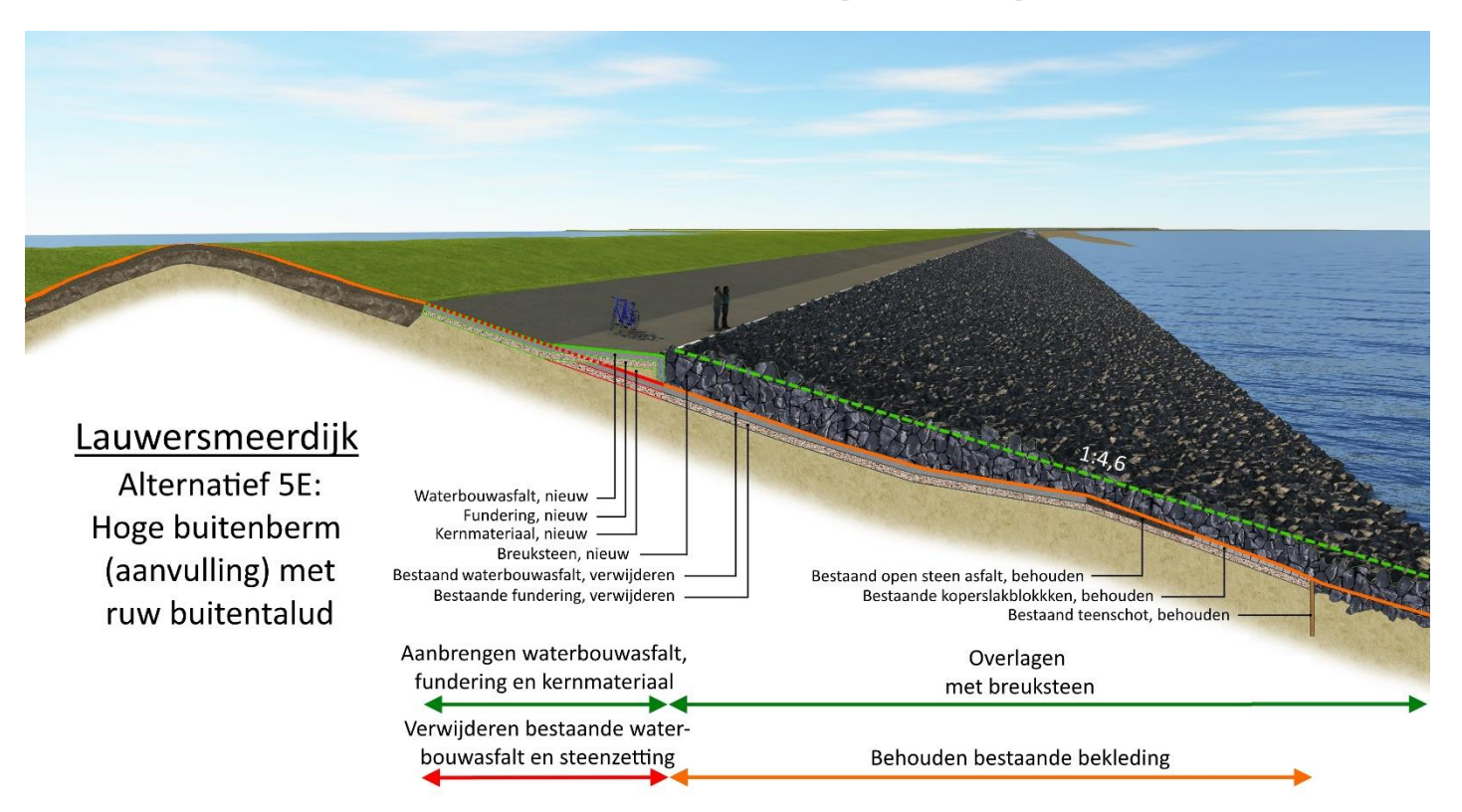

16 oktober 2019 11

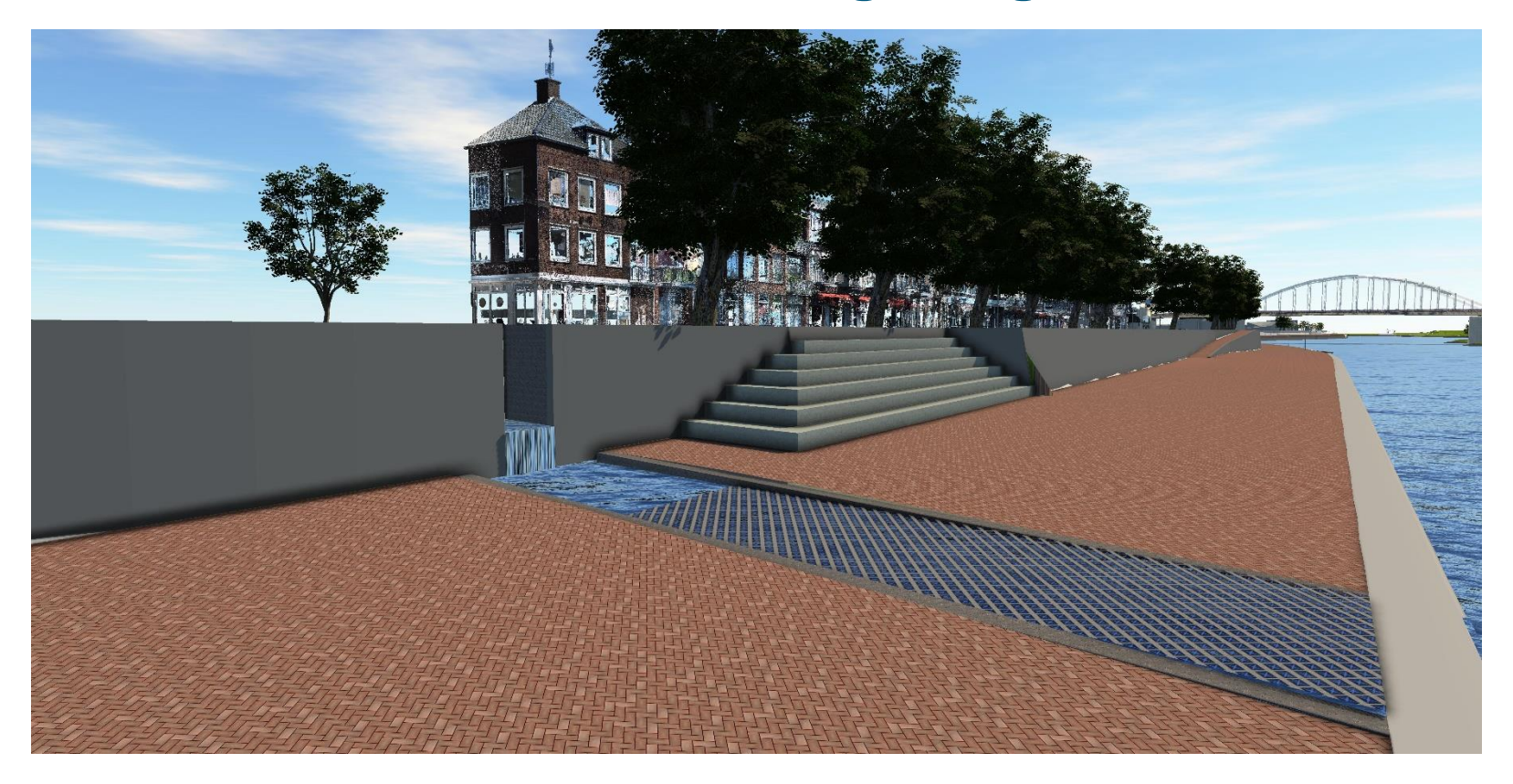

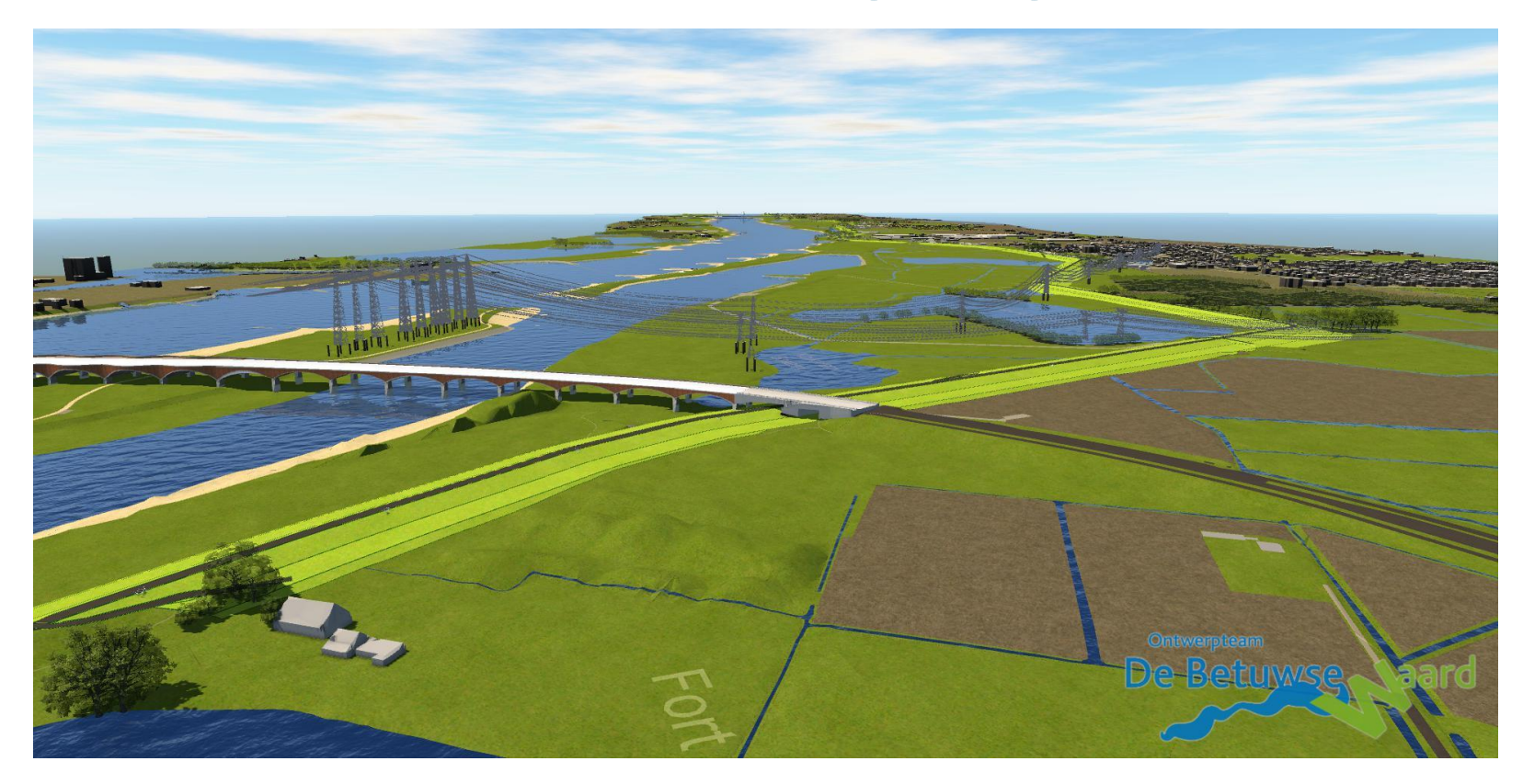

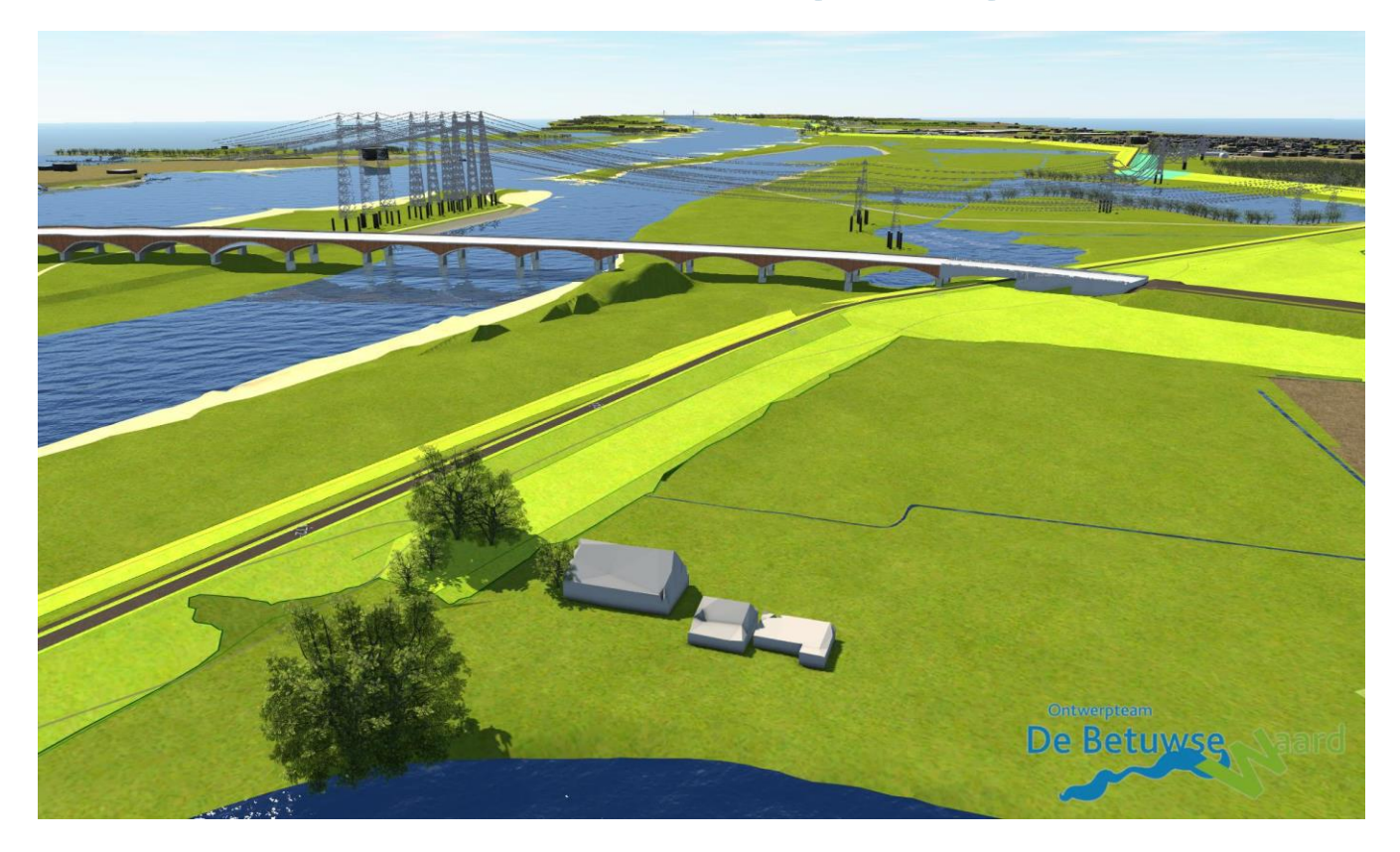

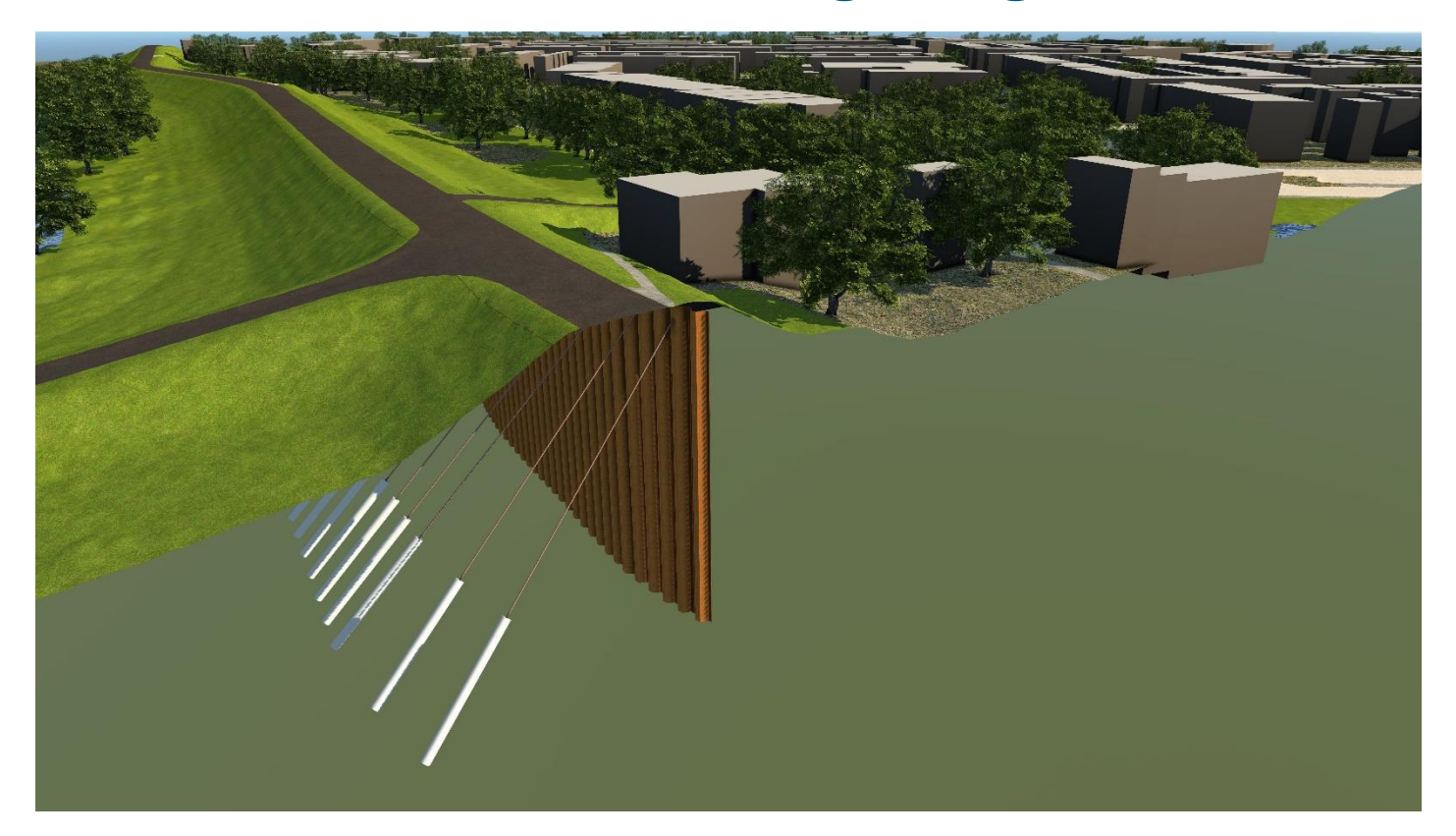

16 oktober 2019 15

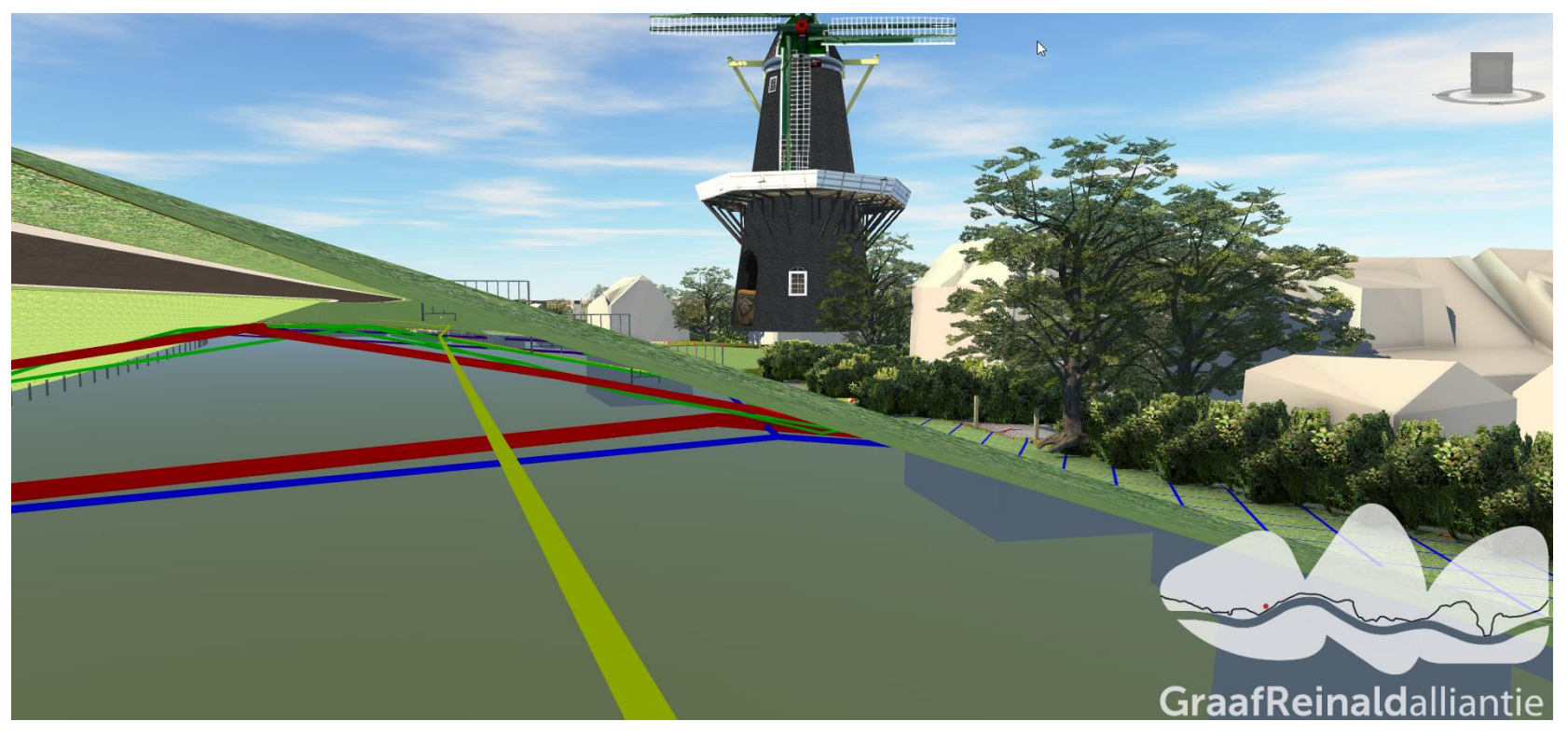

## **Innovaties in 3D omgevingsmodel**

- ◼ Gebruik van scripts om open data (BGT) om te zetten naar 3D model
- ◼ Modelleren van 3D gebouwen met realistische dak geometrie op basis van AHN

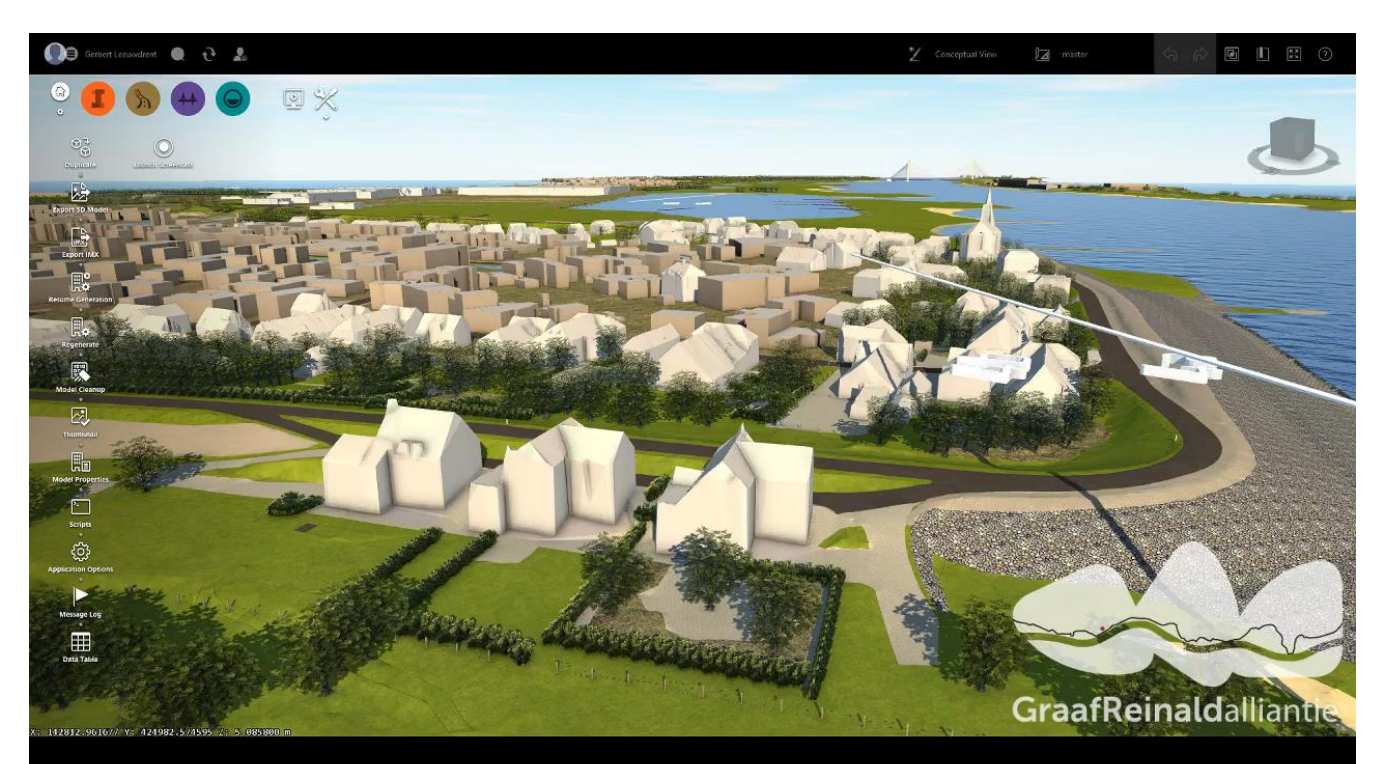

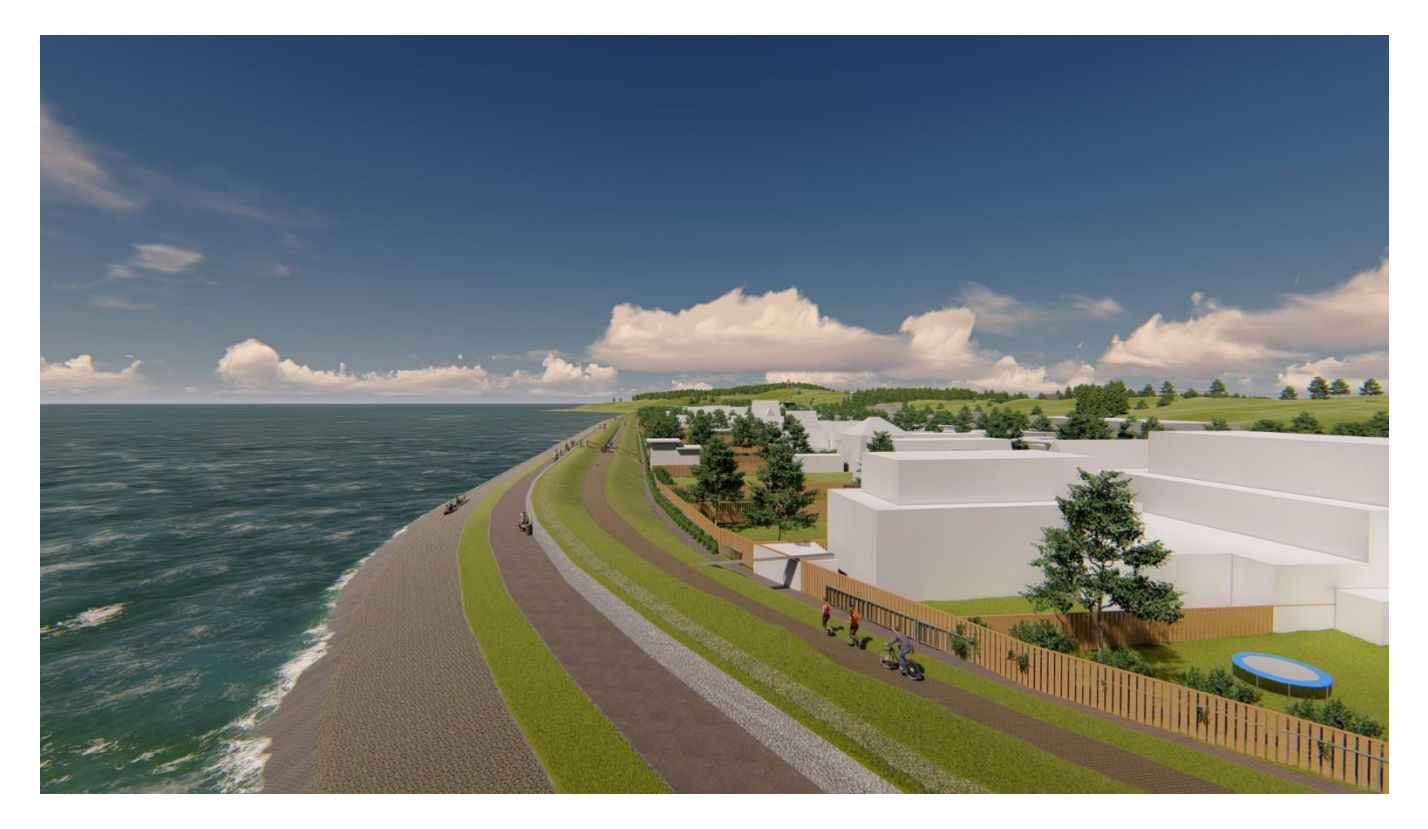

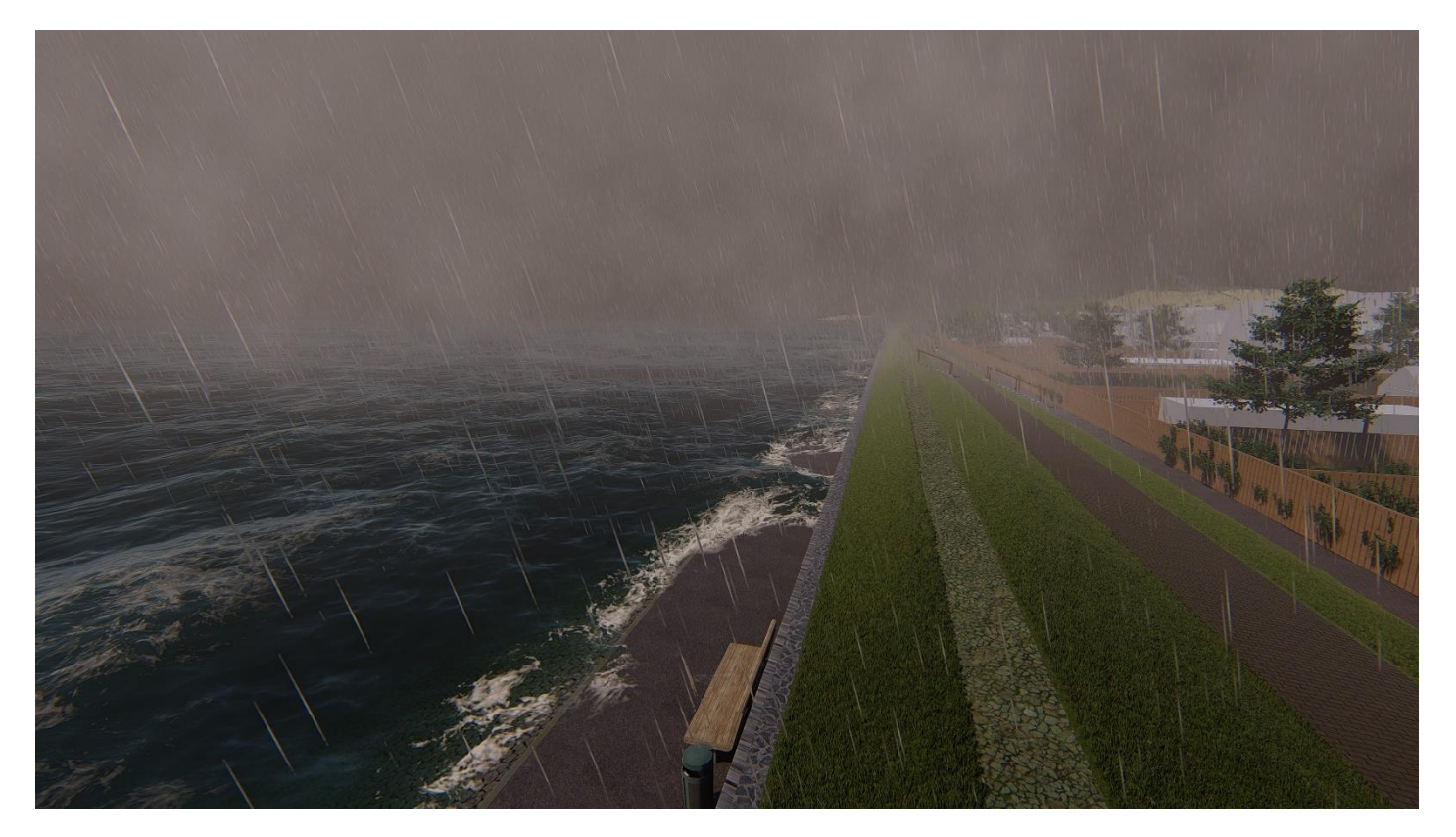

16 oktober 2019 19

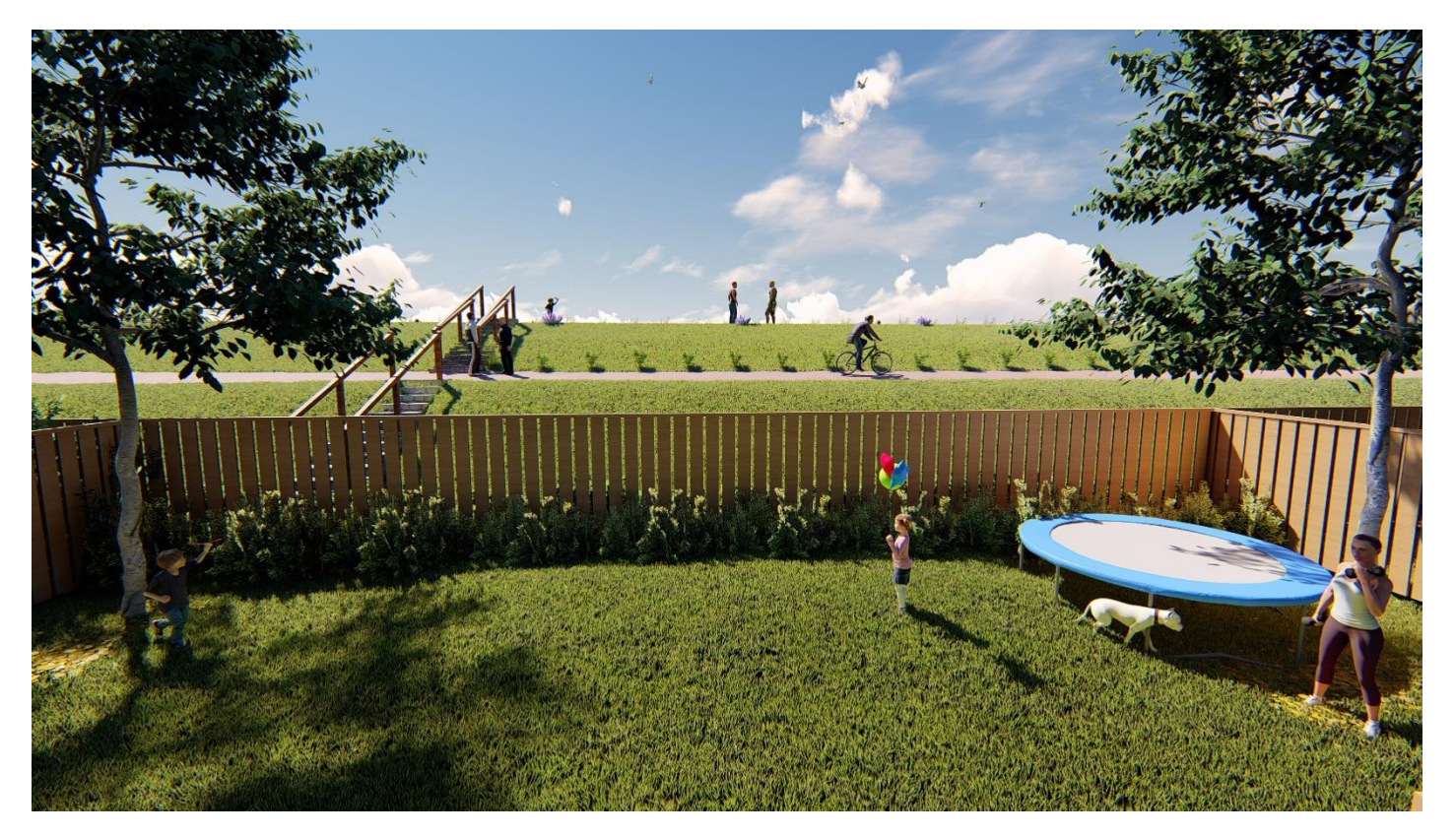

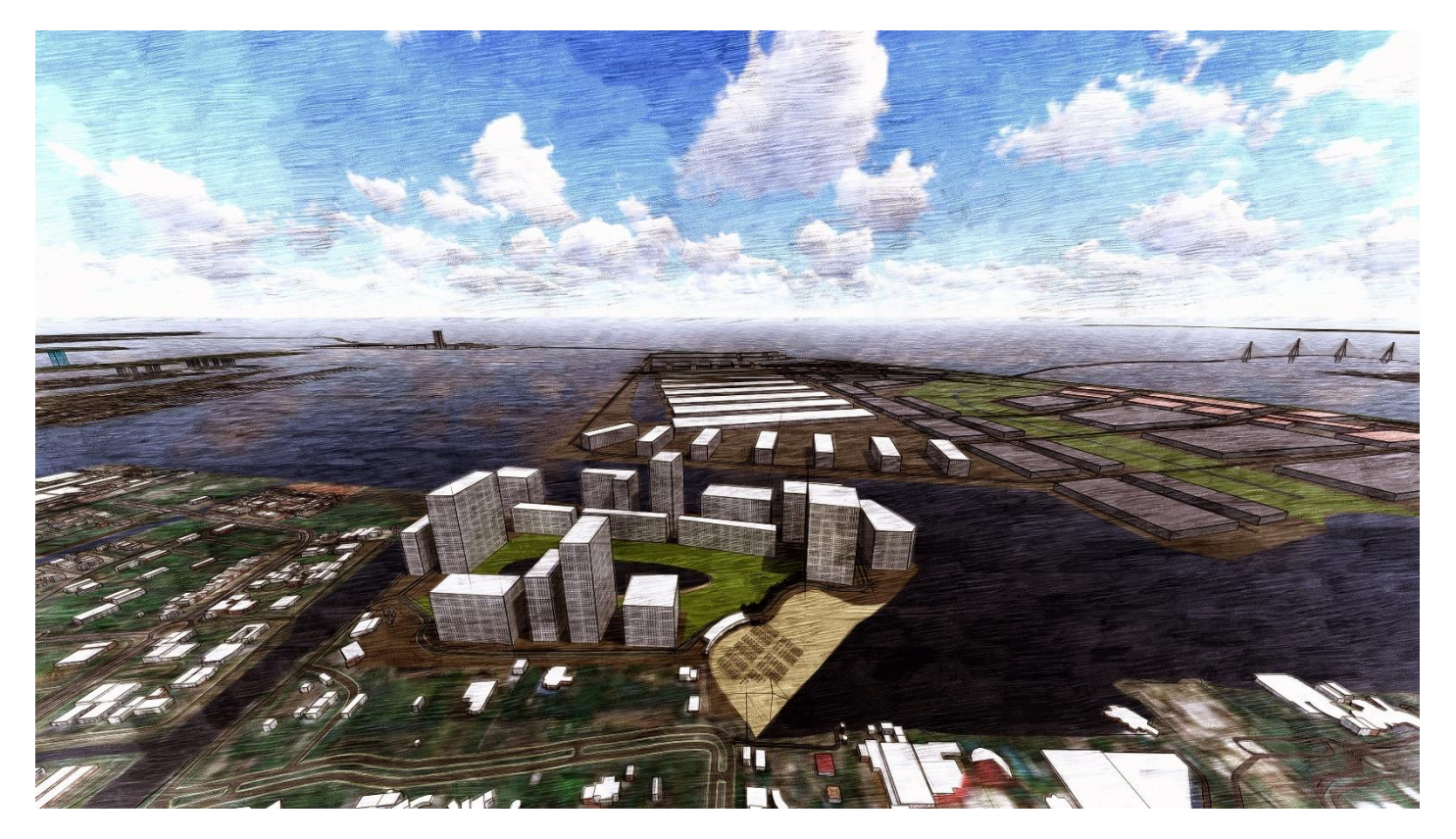

# **Serieus Gaming**

■ Toepassing van serieus gaming om ontwerpen te presenteren aan stakeholders

## **GIS-integratie**

- ◼ Tooling ontwikkeld om 3D ontwerp te exporteren naar GIS-viewers
- Effectieve manier om raakvlakken, issues en knelpunten te detecteren

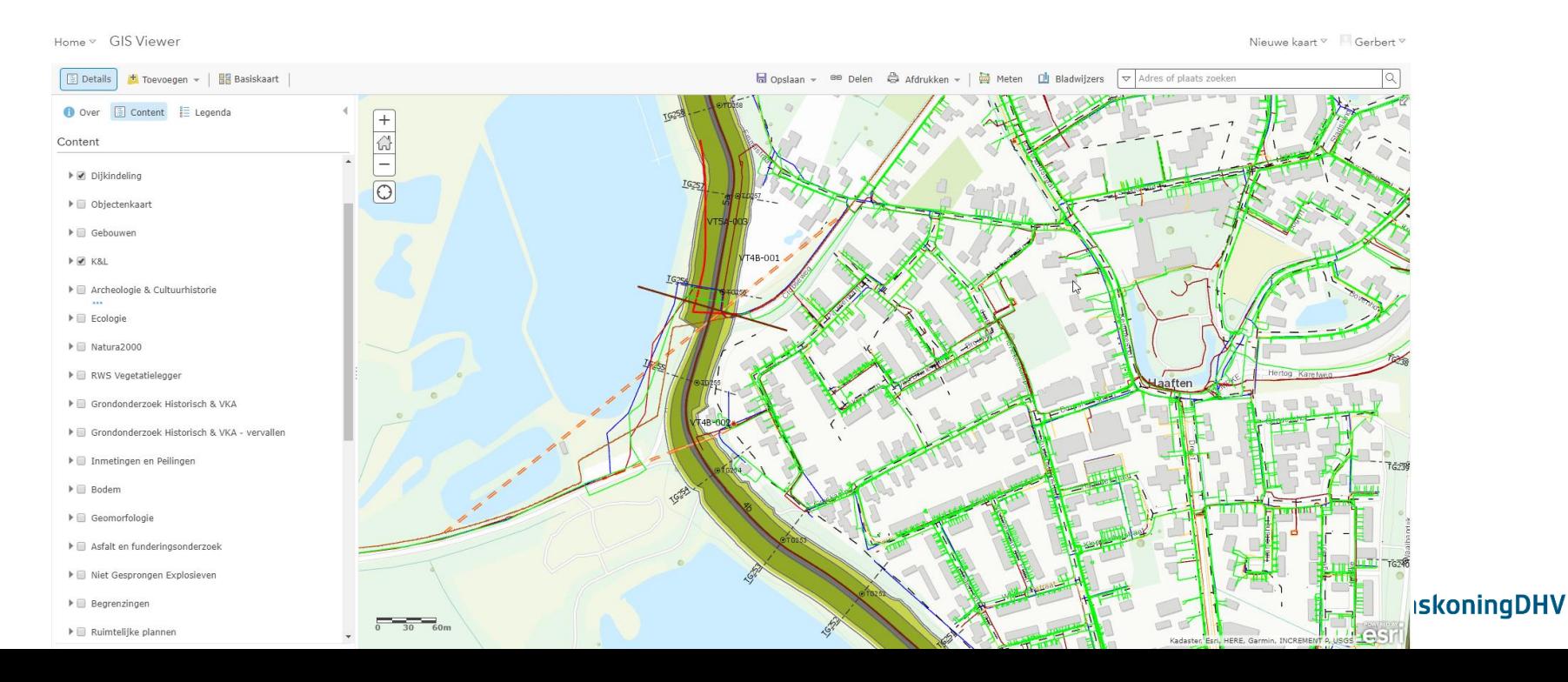

## **GIS-integratie**

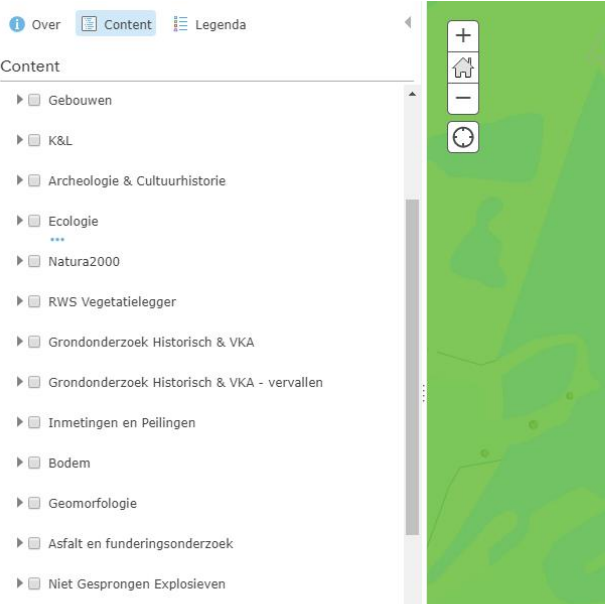

- $\blacktriangleright \blacksquare$  Begrenzingen
- $\blacktriangleright \blacksquare$  Ruimtelijke plannen
- $\blacktriangleright$   $\Box$  Compensatie maatregelen Uiterwaarden

 $\blacktriangleright \Box$  VKA

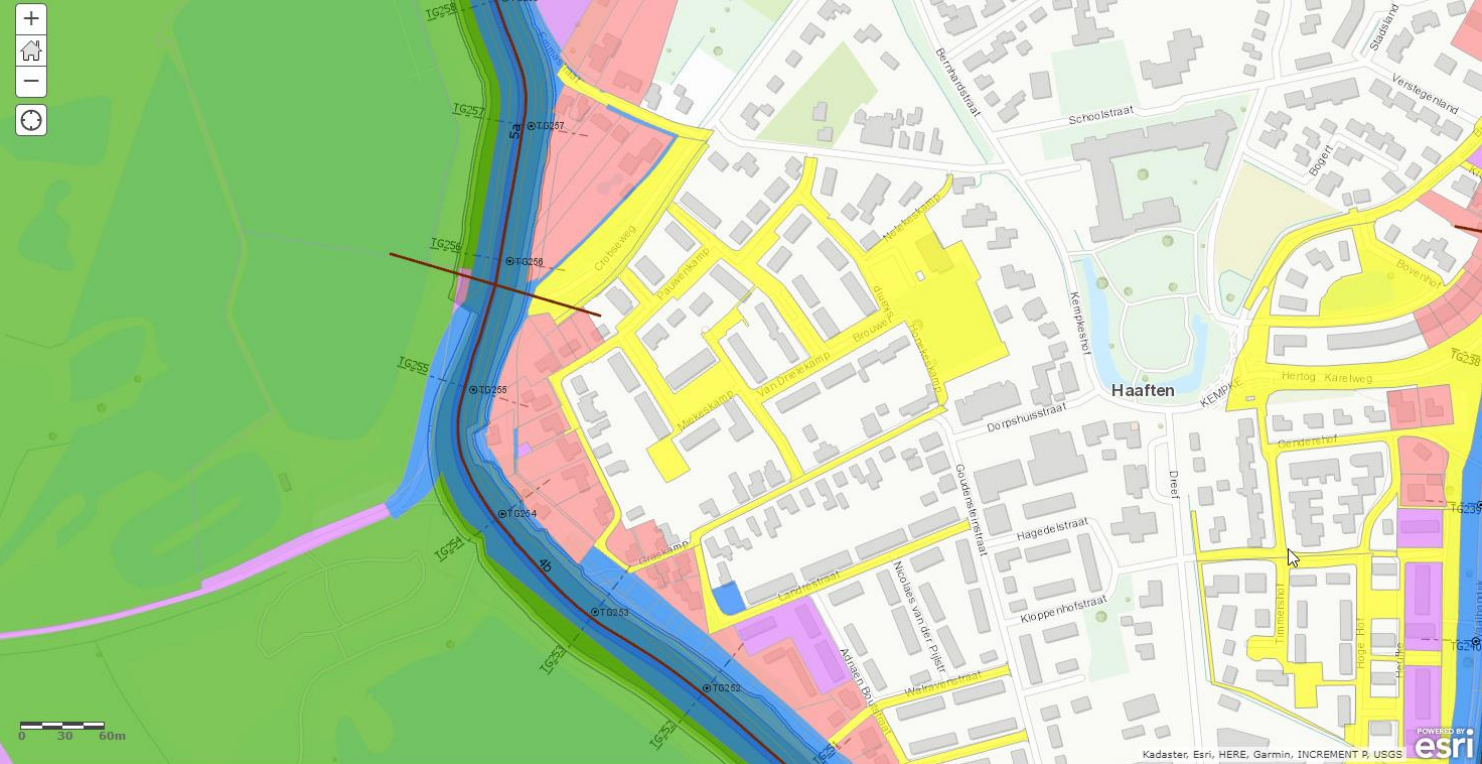

#### **Royal HaskoningDHV**

#### 16 oktober 2019 24

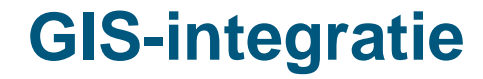

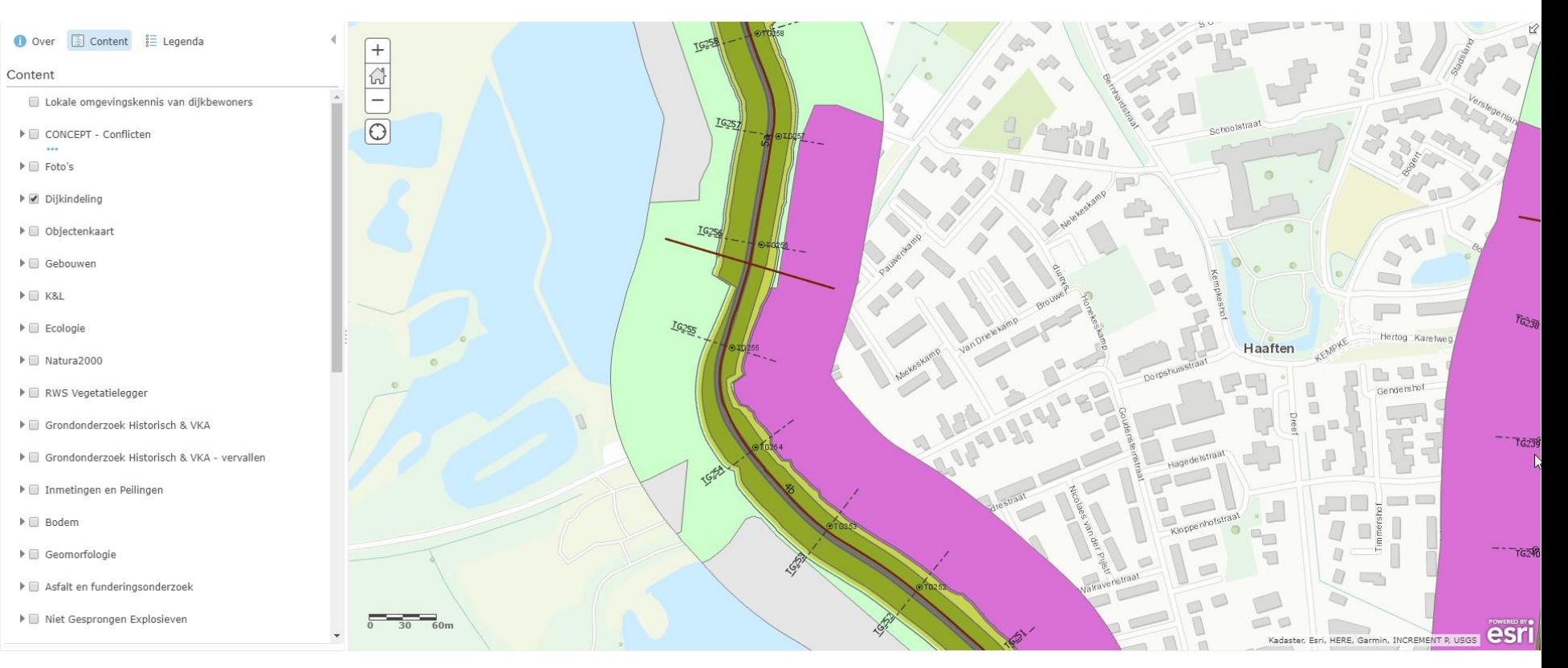

#### 16 oktober 2019 25

#### **Berekenen hoeveelheden**

- Gestandaardiseerde manier van hoeveelheden berekenen:
	- Toepassen materiaalcodes en locatiecodes in parametrisch ontwerp
	- Vullen objectendatabase vanuit parametrisch ontwerp
	- Uitvoeren controles
	- ◼ Geautomatiseerd hoeveelheden berekenen vanuit objectendatabase
	- Vullen SSK-raming

#### **Hoeveelheden – coderingen in parametrisch ontwerp**

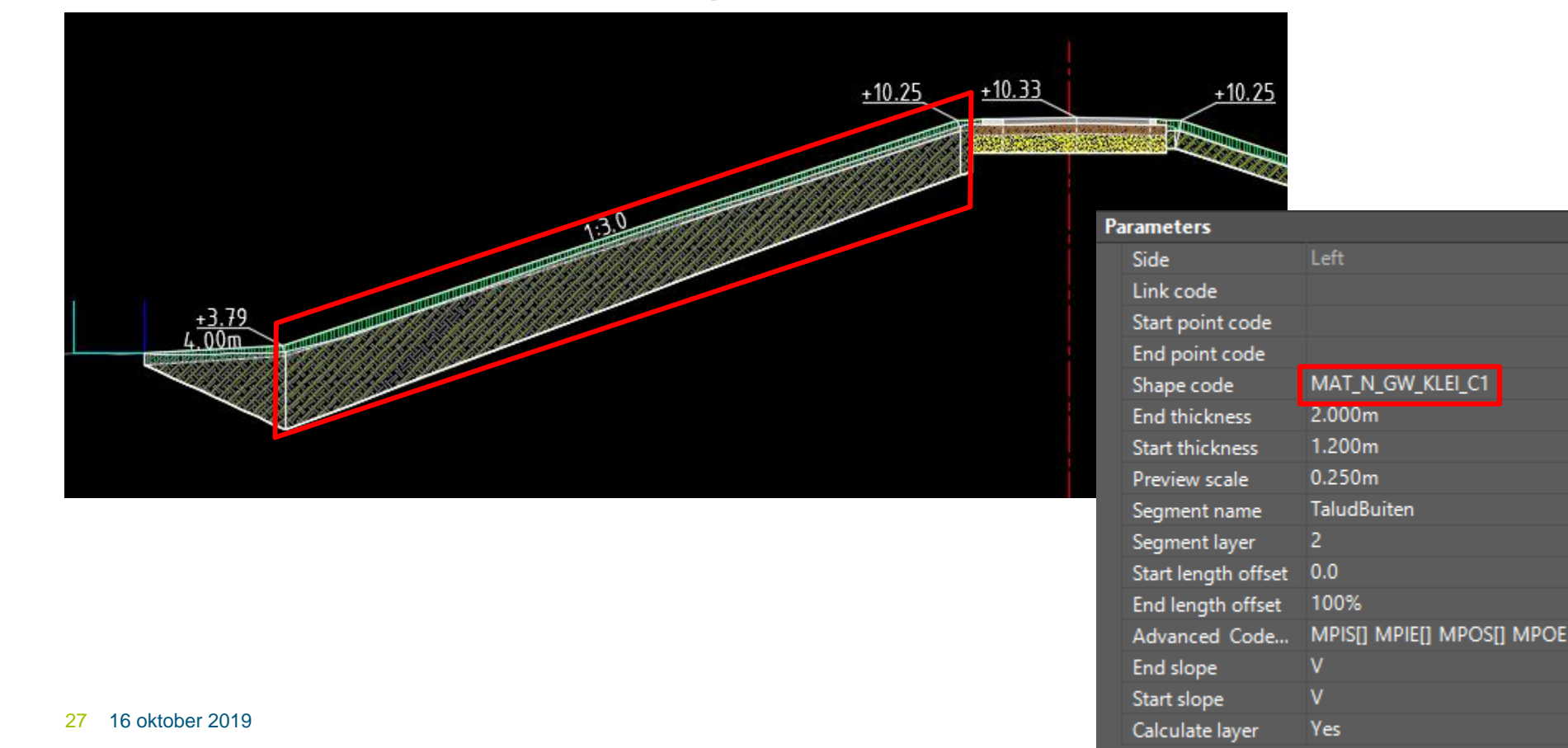

#### **Hoeveelheden – objectendatabase**

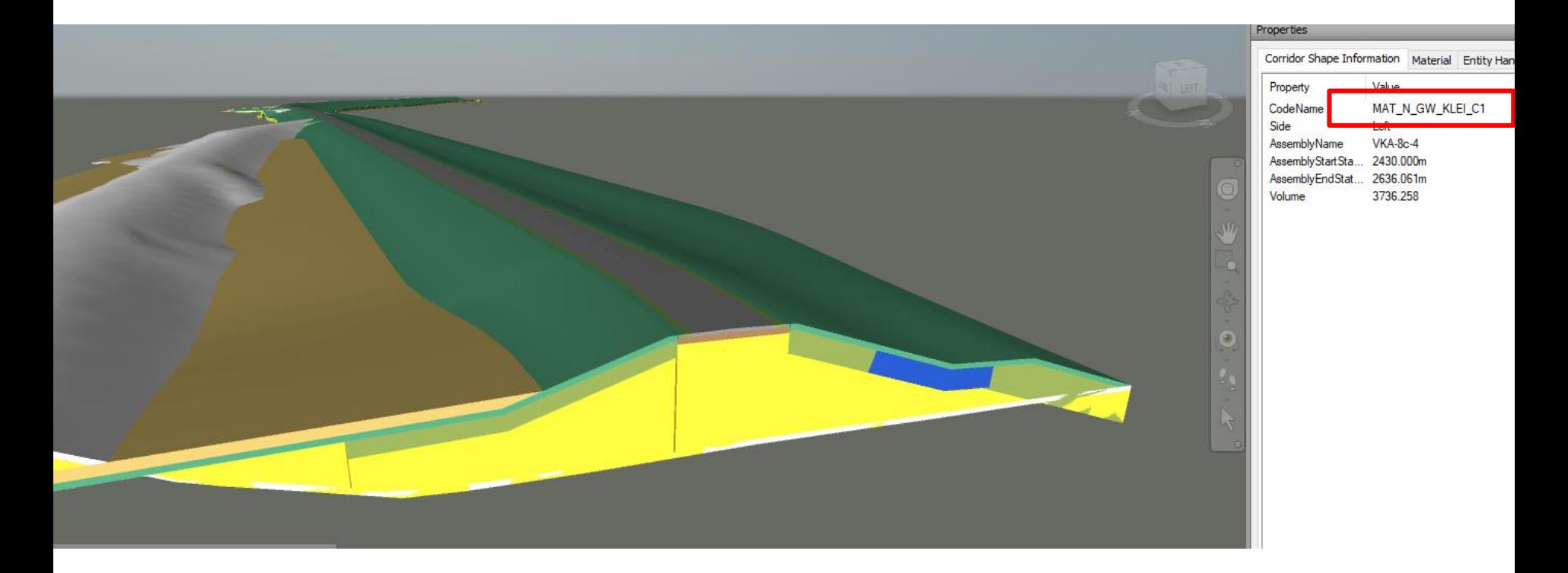

#### **Hoeveelheden – controles**

■ Standaard controlesheets om hoeveelheden te controleren

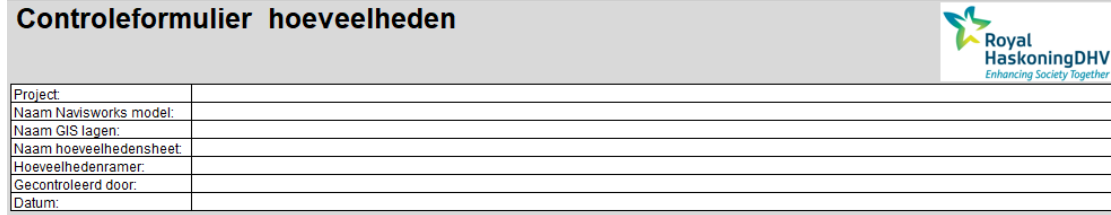

#### **Controle Navisworks model**

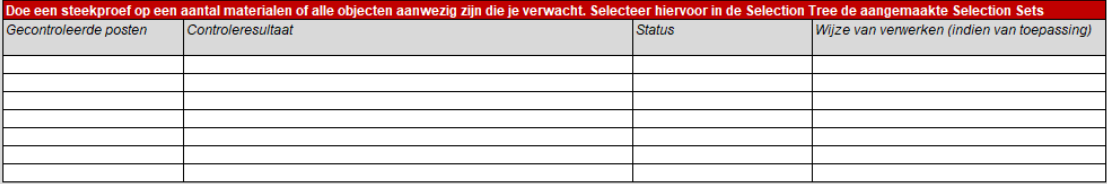

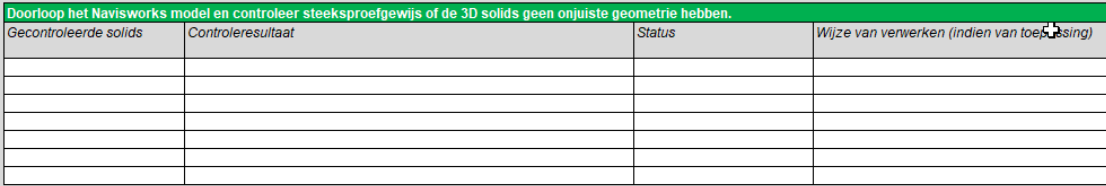

#### **Controle GIS lagen**

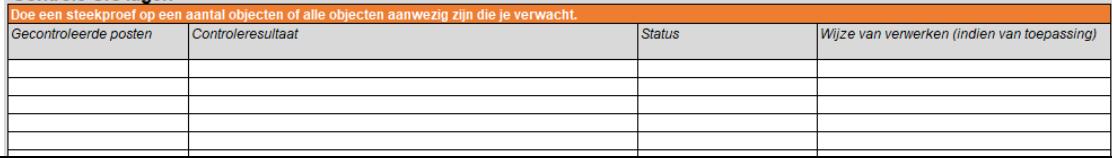

## **Hoeveelheden – import in SSK-raming**

■ Standaard output sheet die in de SSK raming geplugd kan worden

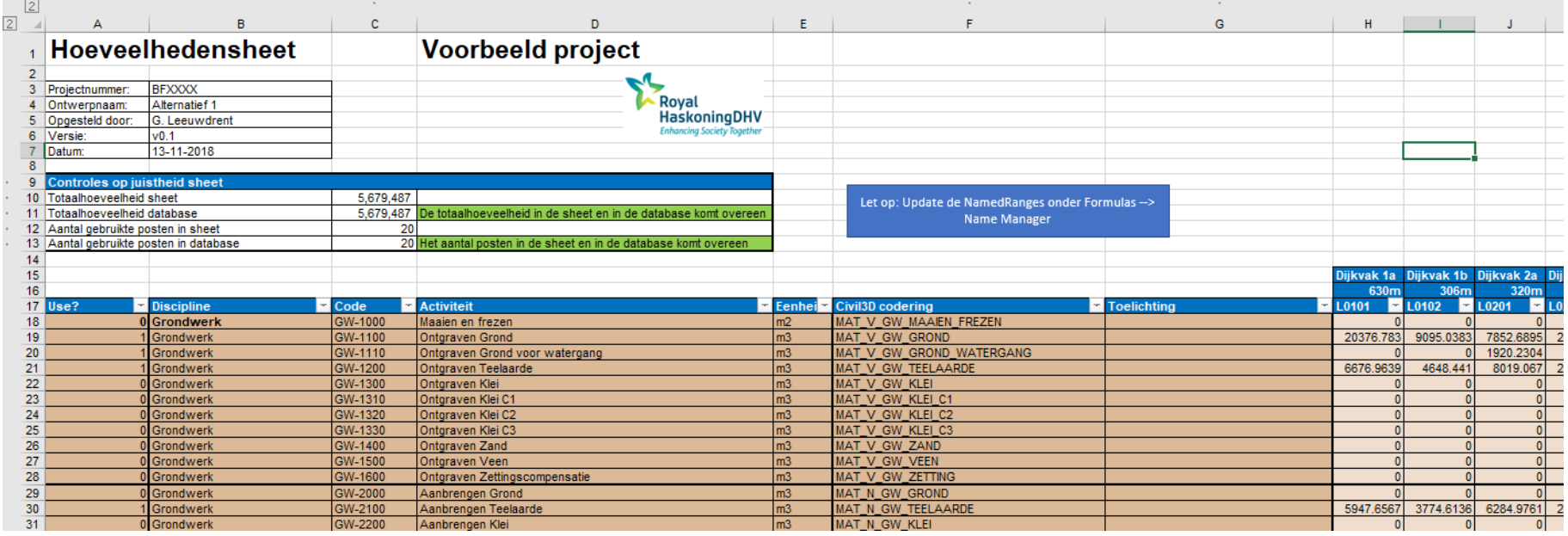

#### 16 oktober 2019 30

## **Samenvattend**

- BIM geeft kracht aan dijkversterkingen doordat:
	- Er tijdwinst geboekt wordt door inzet van tooling en parametrisch ontwerp
	- ◼ Er hogere **kwaliteit** geleverd kan worden (meer ontwerpen, minder kans op menselijke fouten)
	- Het ontwerp beter **inzichtelijk** is door gebruik van visualisaties

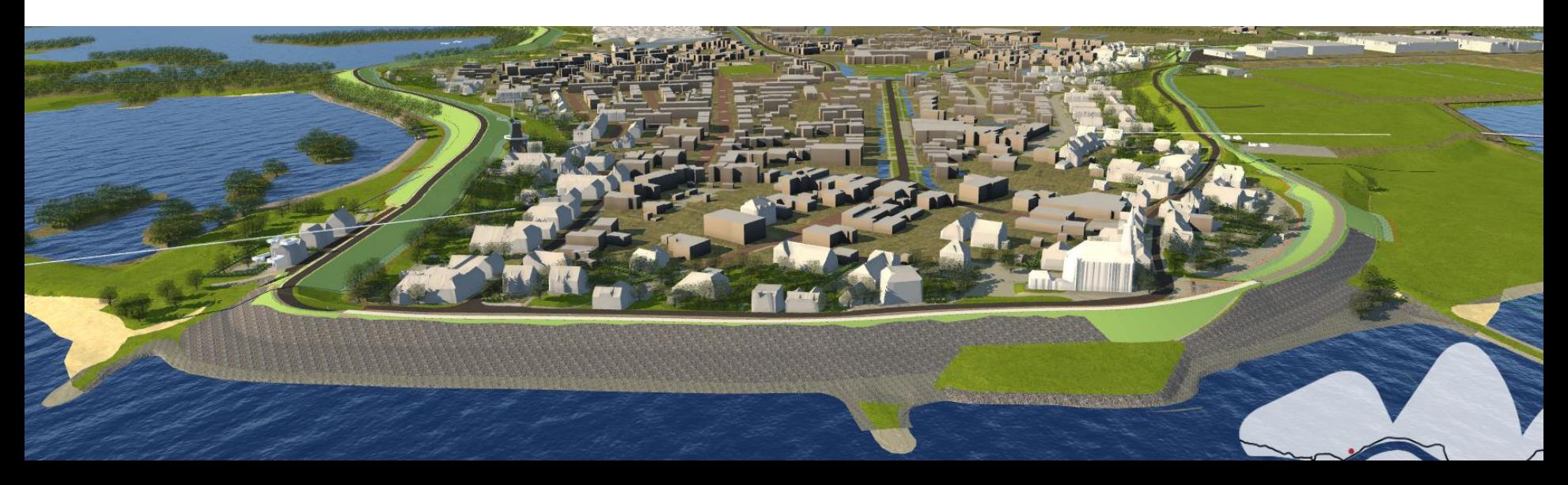